# **Le chocolat empoisonné**

Ce TP est inspiré d'un TP partagé par un collègue, M. Péchaud. Toutes les fonctions *Python* écrites devront être documentées, et testées.

On s'intéresse dans ce TP au jeu du chocolat empoisonné (ou *chomp* en anglais).

Ce jeu se joue à deux joueurs, que l'on notera dans la suite *J*<sup>1</sup> et *J*2. On dispose d'une tablette de chocolat au lait, et l'on suppose que le carré en bas à gauche est empoisonné.

À tour de rôle, chaque joueur·se en commençant par *J*<sup>1</sup> doit manger l'un des carrés (repéré par ses coordonnées), ainsi que tout ceux qui se trouvent au dessus et/ou à droite. La personne qui mange le carré empoisonné meurt et a donc perdu. Le dernier vivant a gagné. On ne peut pas passer son tour.

Le schéma ci-dessous montre le début d'une partie qui démarre d'une tablette 5 × 3.

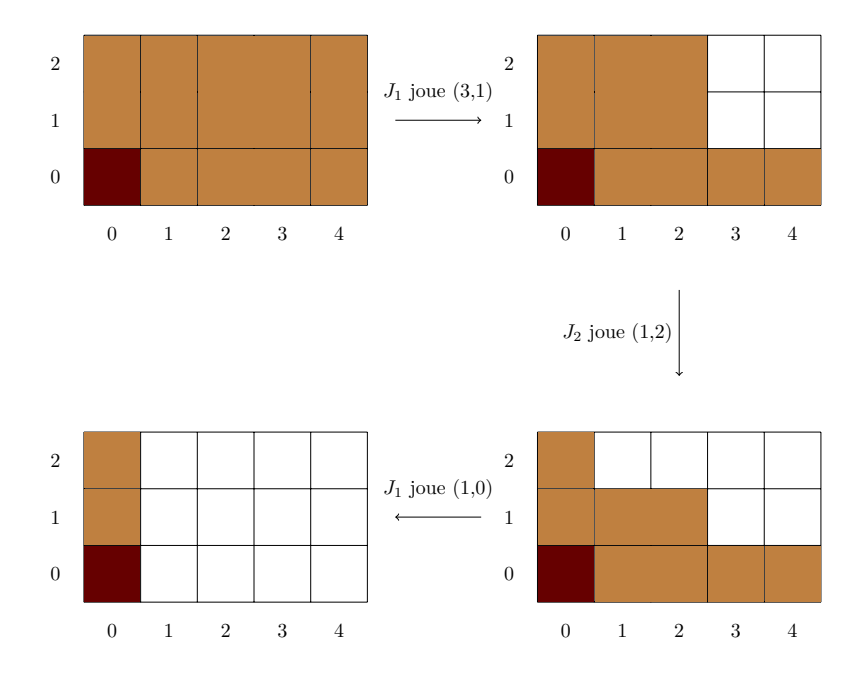

1. Justifiez qu'une partie se termine toujours, et qu'il y a à la fin un unique vivant. En combien de coup maximum une partie se termine-t-elle ?

On s'intéresse dans ce TP à un algorithme permettant de déterminer si une position donnée est *gagnante* ou *perdante* – et, dans le premier cas, de trouver un *coup gagnant*.

Intuitivement, et sans chercher à définir très formellement les choses,

• On dira qu'une position est *gagnante* si la personne qui joue à partir de cette position peut parvenir à gagner en fin de partie quels que soient les coups de son adversaire. Le premier coup de la séquence permettant d'y parvenir est appelé *coup gagnant*.

- La position est dite *perdante* sinon.
- 2. À l'aide d'une feuille et d'un crayon (ou de petits carrés découpés), jouez avec votre voisin ou voisine [1](#page-3-0) pour vous familiariser avec le jeu. Que pensez-vous du caractère gagnant ou perdant des positions suivantes :

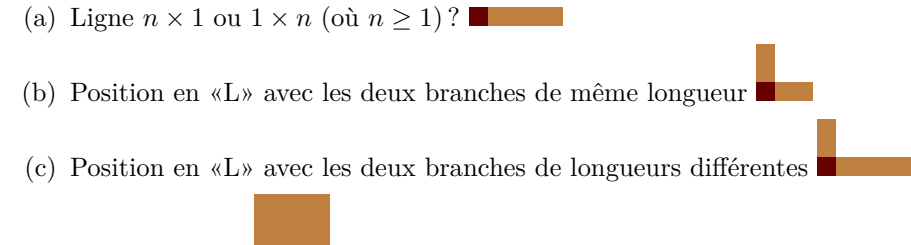

(d) Tablette carrée

Nous allons commencer à écrire des fonctions permettant de tester si une position est gagnante ou perdante. Nous choisissons pour ce faire de coder une position sous forme d'une liste d'entiers contenant le nombre de carrés de chocolats dans chaque ligne, les lignes étant parcourues de bas en haut. Ainsi, les quatre positions successives données sur la première page correspondent aux listes suivantes :

- $[5, 5, 5]$
- [5, 3, 3]
- [5, 3, 1]
- [1, 1, 1]

Par convention, une telle liste ne contiendra jamais de 0. On écrira donc [2, 1] au lieu de [2, 1, 0, 0].

Dans la suite de l'énoncé, le terme *position* désignera une telle liste.

Par ailleurs, un *coup* sera codé par le couple de coordonnées correspondant au carré choisi.

- 3. Compléter la fonction tablette(m, n) qui prend en argument deux entiers non-nuls, et renvoie la position correspondant à une tablette à *m* colonnes et *n* lignes.
- 4. Dans le fichier script fourni, on dispose d'une fonction affiche qui affiche la tablette de chocolat correspondant à une liste *position*.

Expliquer la valeur de k ainsi que le test.

5. Compléter la fonction coups\_jouables(pos), qui prend en argument une position et renvoie la liste des coups jouables – i.e. la liste des coordonnées de tous les carrés de la position. Par convention, (0*,* 0) n'est pas un coup jouable.

**Attention :** un coup jouable est donné par (*x, y*) des coordonnées : *x* est le numéro de colonne et *y* le numéro de ligne.

- 6. Compléter la fonction enleve\_zeros(l), qui prend en argument une liste l retourne la nouvelle liste obtenue en enlevant tous les éventuels 0 qu'elle contient à sa fin.
- 7. Compléter la fonction joue(pos, coup), qui prend en argument une position de départ et un coup jouable pour cette position, et renvoie une nouvelle position correspondant à la position obtenue en jouant le coup à partir de la position de départ. Il est conseillé avant de se lancer dans l'écriture du code d'effectuer quelques essais à la main. Quelle est la complexité de votre fonction ?

On donne les propriétés suivantes sur les positions gagnantes et perdantes :

- La position où ne reste que le carré empoisonné est perdante.
- Pour une position  $P$  donnée,
	- s'il existe un coup jouable permettant de passer de  $\mathcal P$  à une position perdante, alors  $\mathcal P$  est gagnante,
	- si tout coup jouable à partir de  $\mathcal P$  amène dans une position gagnante, alors  $\mathcal P$  est perdante.

On en déduit une stratégie *récursive* permettant de décider si une position est gagnante ou perdante.

<sup>1.</sup> Sans manger les bouts de papier.

- 8. Compléter la fonction gagnante(pos) qui prend en argument une position, et teste si elle est gagnante (elle renverra un booléen). Penser à la tester sur quelques exemples.
- 9. (a) Justifier que votre fonction termine.
	- (b) Afin de compter le nombre d'appels récursifs effectués par votre fonction, copier le code dans la fonction gagnante\_compteur après les lignes

```
global compteur
compteur += 1
Tester alors par exemple avec
computer = 0print(gagnante(tablette(4, 5)))
print(compteur)
```
Combien y a-t-il liste de *position* différentes pour une tablette de  $4 \times 5$ ? Qu'en déduire?

Afin d'éviter les calculs redondants, on souhaite mémoriser le caractère gagnant ou perdant des positions déjà rencontrées. On parle de *mémoïsation*.

Pour cela, on va utiliser un *dictionnaire*

- dont les clés correspondent aux positions
- dont les valeurs sont des booléens indiquant si la position est gagnante ou perdante.

Il est impossible d'utiliser une liste pos comme clé d'un dictionnaire, donc on utilisera à la place un tuple ou une chaîne, que vous pourrez obtenir à l'aide des fonctions tuple(pos) ou str(pos).

Ainsi, les entrées du dictionnaire ressembleront à

```
{
'2' : True,
'2-1' : False,
'2-2' : True,
...
}
```
- 10. Compléter la fonction gagnante\_memo(pos, dict), qui prend en argument une position et un dictionnaire, en vous inspirant de la fonction gagnante. Cependant, la nouvelle fonction devra commencer par tester si la position apparaît déjà dans le dictionnaire, auquel cas il suffira de renvoyer la valeur correspondante. Si ça n'est pas le cas, la position et sa valeur devront être rajoutées au dictionnaire avant de renvoyer le résultat. dict sera donc modifié par effet de bord [2](#page-3-0)
- 11. Testez votre fonction, et comparez empiriquement (grâce à la fonction teste\_temps) son temps d'exécution à celui de gagnante. Quelle est sa complexité ?

### **Pour aller plus loin**.

12. Tester gagnante\_memo sur des tablettes rectangulaires de différentes tailles. Que pouvez-vous conjecturer ? Prouver votre conjecture !

On souhaite maintenant trouver un coup gagnant (s'il existe) dans une position donnée.

- 13. Écrire une fonction coup\_gagnant(pos), utilisant gagnante\_memo qui renvoie
	- False si la position est perdante
	- un coup gagnant sous forme de couple si elle est gagnante.

Dans un but d'efficacité, On évitera ici aussi de réévaluer plusieurs fois le caractère gagnant ou perdant d'une même position.

On souhaite maintenant visualiser l'ensemble des coups gagnants depuis une position de départ en tablette rectangulaire  $n \times m$ .

<sup>2.</sup> une modification d'une valeur dans une fonction, qui est visible à l'extérieur de la fonction.

- <span id="page-3-0"></span>14. Écrire une fonction carte\_gagnante(m, n), qui prend en argument deux entiers non-nuls *m* et *n* et renvoie une matrice<sup>3</sup>  $M = (m_{i,j})_{\substack{i \in [0,n-1] \\ i \in [0,m-1]}}$  ∈  $\mathcal{M}_{n,m}(\mathbb{R})$  telle que
	- $m_{0,0} = 0$
	- Pour tout  $(i, j) \in [0, n-1] \times [0, m-1]$  tel que  $(i, j) \neq (0, 0)$

 $j\in$ [0*,m*−1]

—  $m_{i,j} = 1$  si le coup  $(i, j)$  mène à une position gagnante

—  $m_{i,j} = 2$  si le coup  $(i, j)$  mène à une position perdante

15. Tester, et afficher les résultats obtenus à l'aide de la fonction fournie. Que pouvez-vous conjecturer ? <sup>4</sup>

À noter que l'on ne connaît pas à l'heure actuelle de formule simple permettant d'obtenir un coup gagnant pour une tablette  $m \times n$  (et même  $3 \times n$ ).

La page suivante regroupe notamment un certain nombre de résultats et conjectures sur cette question : <https://www.win.tue.nl/~aeb/games/chomp.html>

## **Annexe**

Voici les fonctions et méthodes sur les listes et dictionnaires dont l'usage est autorisé – ainsi que les complexités que vous utiliserez pour les calculs de complexité (en fonction de la longueur de la liste *n*). Tout autre fonction dont vous auriez besoin doit être implémentée !

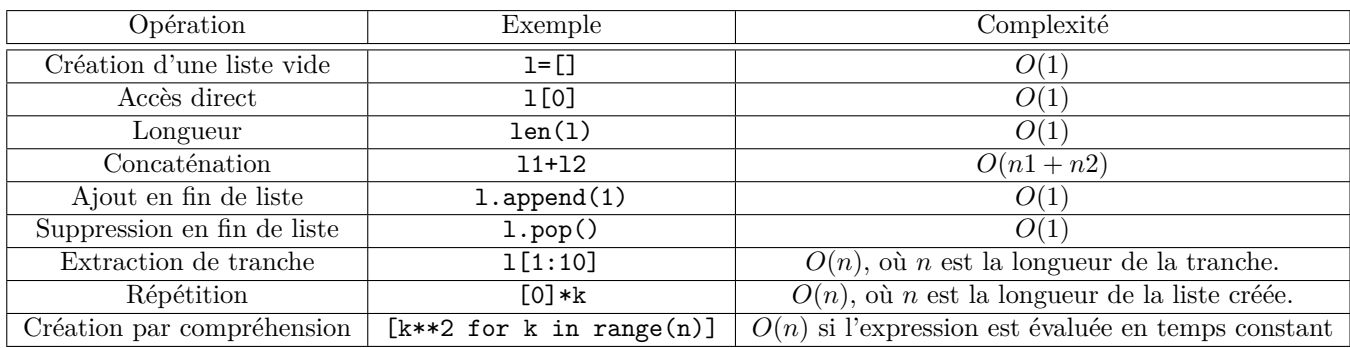

#### **Fonctions et méthodes sur les listes**

## **Fonctions et méthodes sur les dictionnaires**

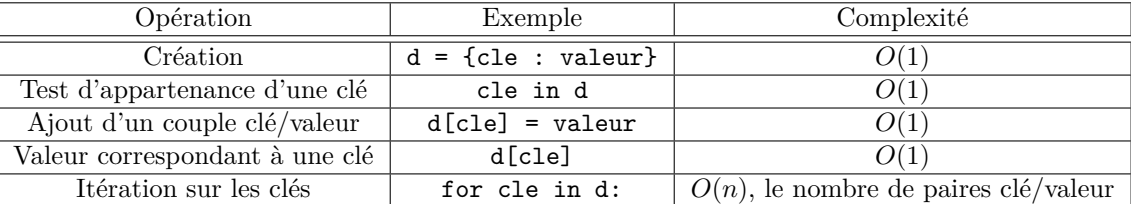

<sup>3.</sup> Sous forme de liste de listes.

<sup>4.</sup> Votre conjecture est …fausse ! Tester votre fonction sur une tablette 8 × 10, ce qui devrait prendre quelques dizaines de secondes selon la puissance de votre machine.